## **1FL6032 2AF21-1MG1**

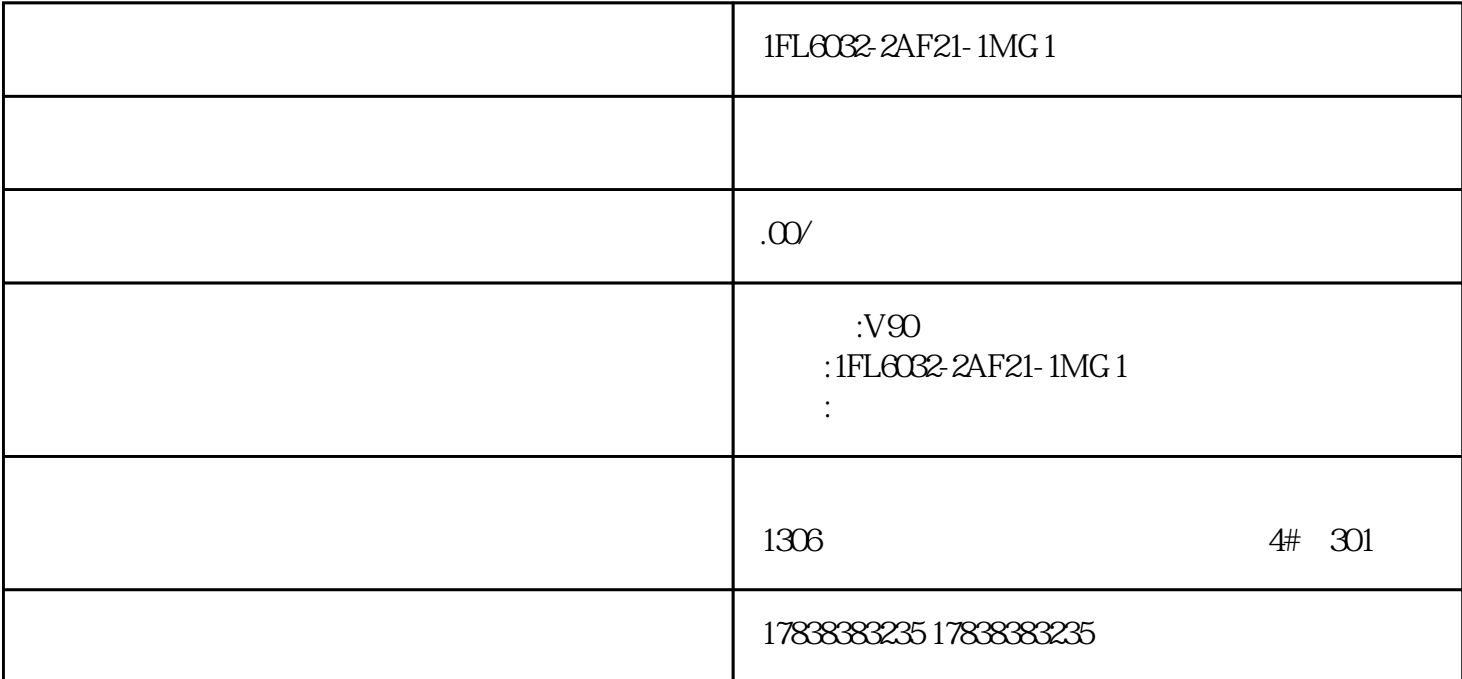

 $S7-1200$ 

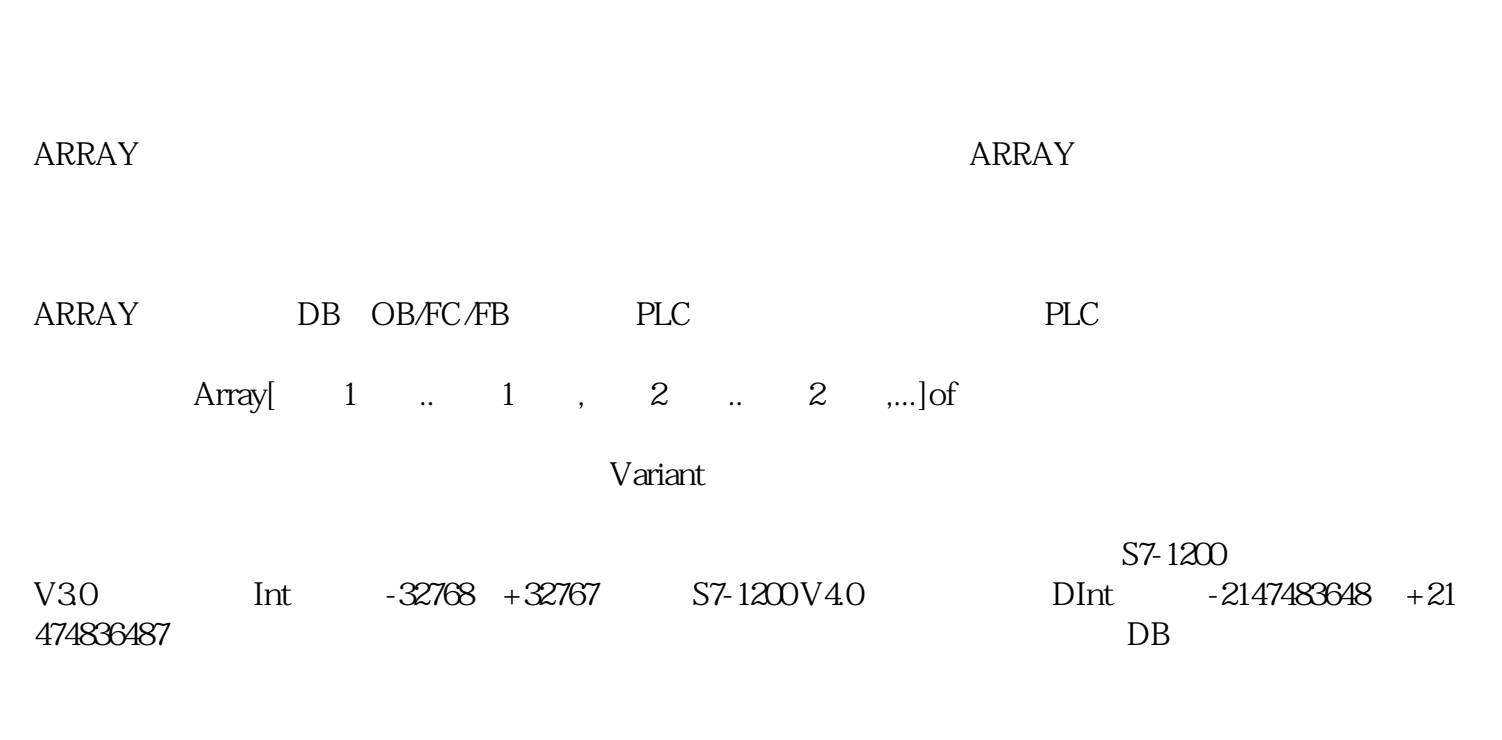

S7-1200 V 2.0<br>SCL  $SLL$ 

## DB1.DBW0

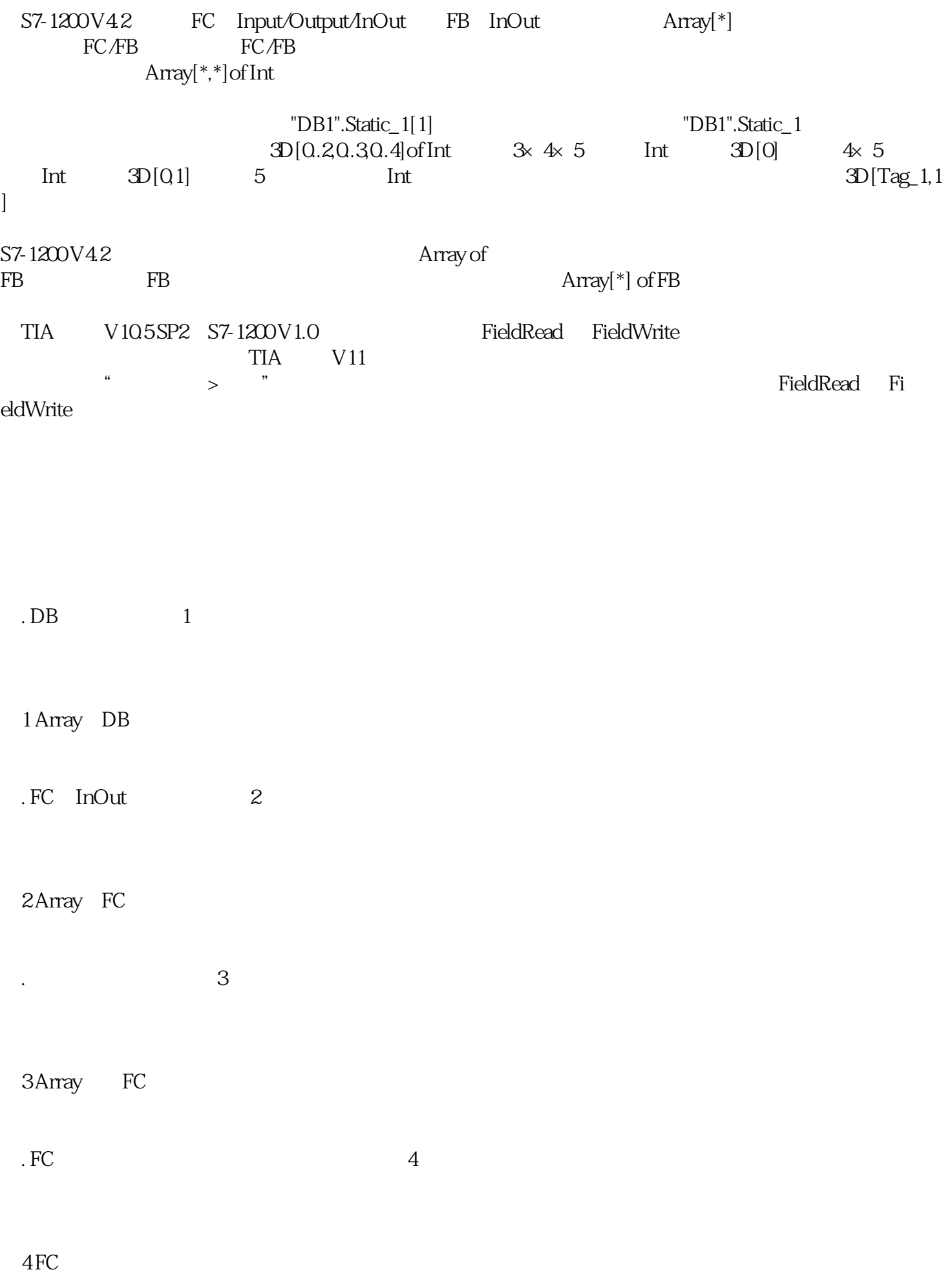

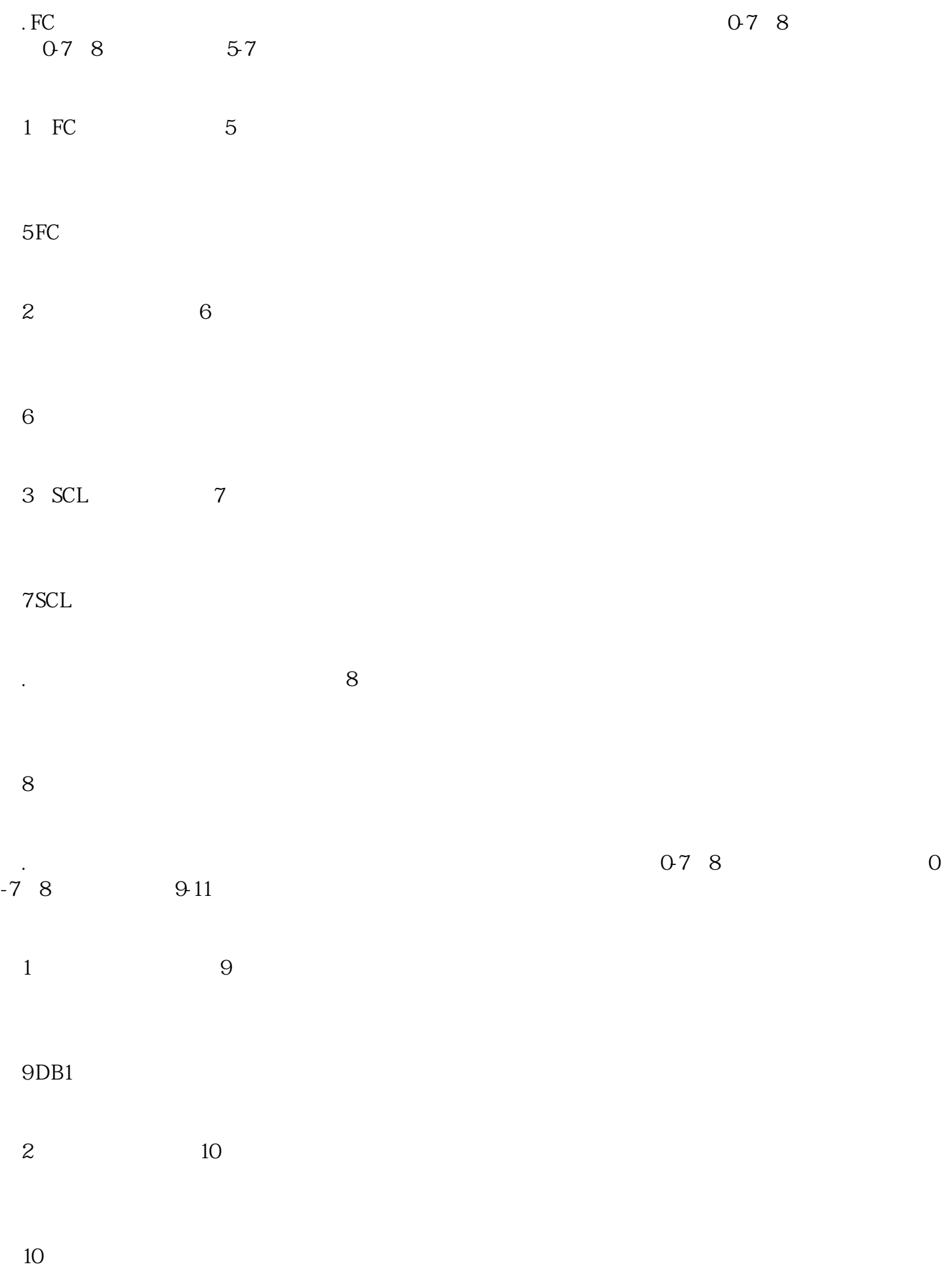

(3) SCL 11  $11 SCL$ Array \*  $\begin{minipage}{.4\linewidth} \quad \ \ \, \text{FC} \quad \text{Input} \quad \ \ \, \text{Array}[*] \text{ of} \quad \ \ \, \text{Int} \quad \ \ \, \text{Int} \quad \ \ \, \text{Int} \quad \ \ \, \text{Int} \quad \ \ \, \text{Int} \quad \ \ \, \text{Int} \quad \ \ \, \text{Int} \quad \ \ \, \text{Int} \quad \ \ \, \text{Int} \quad \ \ \, \text{Int} \quad \ \ \, \text{Int} \quad \ \ \, \text{Int} \quad \ \ \, \text{$ Int,  $\frac{1}{\sqrt{2\pi}}$  $\therefore$  Array[\*] ,  $12$  $12$  $13$  13  $14$ 13  $14$ 1  $Array[*]$  $2$ 3  $\overline{)$  DINT 14  $15$ 

 $15$ 

. SCL 16  $16 SCL$ . OB1 17 17 OB1

Array of FB

 $\begin{tabular}{lllllllll} \multicolumn{2}{l}{{\small\bf FB3}} & $\mbox{\tt FB4}$ & $\mbox{\tt FB3}$ & $\mbox{\tt FPB4}$ & $\mbox{\tt Input} $\mbox{\tt Start} $\mbox{\tt Stop}$ \\ InOut\;\;Run & $\mbox{\tt Array[0.7] of $\mbox{\tt FB4}$ & $\mbox{\tt Array[0.7] of}$ \\ \end{tabular}$ Array[0.7] of FB4  $FB4$  18 Struct

18

END